## SAP ABAP table CTS CONFIG WD RANGE DOMAIN ID {Central CTS - Structure for Domain ID Ranges}

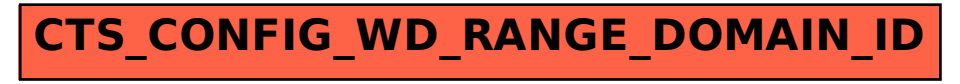